# A look towards a robust GPU device selection in GL

**Emil Velikov** 

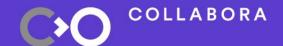

## Who is this guy?

- Emil Velikov
- Software Engineer at Collabora
- Mesa developer since 2011
- Working across the whole graphics stack

#### Introduction

- OpenGL, EGL, GLX
- Why do we need robust device selection
- Current solution
- API evolution EGL, GLX
- Implementation status

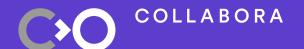

# OpenGL, EGL, GLX

### OpenGL, EGL, GLX

- Originates in the 1990s
- Modular infrastructure
- Rendering API
- Windowing system binding APIs GLX, EGL...

## Why do we need robust device selection

- Testing
  - Multiple GPUs for single system
  - Test interaction with winsys
- Developer
  - Select the GPU that fits their needs
- Separation, prioritization, etc

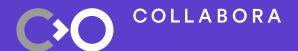

## **Current solution**

#### **Enter DRI\_PRIME**

- Environment variable, DRI/Mesa specific
- Queries the X server for the "other" GPU

#### DRI\_PRIME deficiencies

How to handle systems with 3+ GPU

- Select the correct device
- Systems without X server
- Expose GPU selection to games developer/user

#### LIBGL\_ALWAYS\_SOFTWARE

- Environment variable, DRI/Mesa specific
- Selects the software driver swrast\_dri.so
- The fallback when the hardware driver fails

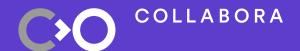

## API evolution

#### **EGL Device**

- EGL\_EXT\_device\_base
  - Defines the concept of a device extensions
  - Means to query and enumerate devices

- EGL\_EXT\_device\_drm
- EGL\_MESA\_device\_software \*
- EGL\_MESA\_query\_renderer \*\*

#### EGL Device (2)

- The concept of native platform
- EGL\_EXT\_platform\_device
  - Defines EGL device as a platform
- EGL\_EXT\_explicit\_device
  - Allows an EGL device alongside the platform
- Device Display Config Context

#### **GLX Device**

- No extensions exist
- GLX\_MESA\_query\_renderer mentions renderer
- No concept of GLX Display
- XOpenDisplay Config Context
- XOpenDisplay Device Config Context
- Workshop session with Kyle (Nvidia)

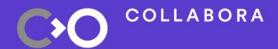

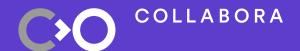

# Implementation status

## **EGL Device**

| Extension                | Mesa           | Piglit  |
|--------------------------|----------------|---------|
| EGL_EXT_device_base      | V2 on the list | Merged  |
| EGL_EXT_device_drm       | V2 on the list | Merged  |
| EGL_MESA_device_software | V2 on the list | Merged  |
| EGL_MESA_query_renderer  | Locally        | Locally |
| EGL_EXT_platform_device  | V2 on the list | Merged  |
| EGL_EXT_explicit_device  | TODO           | TODO    |

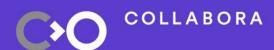

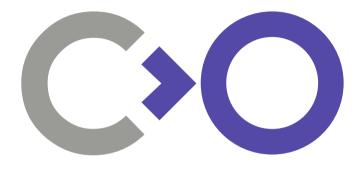

Thank you!